## 社会福祉法人(目的の変更)

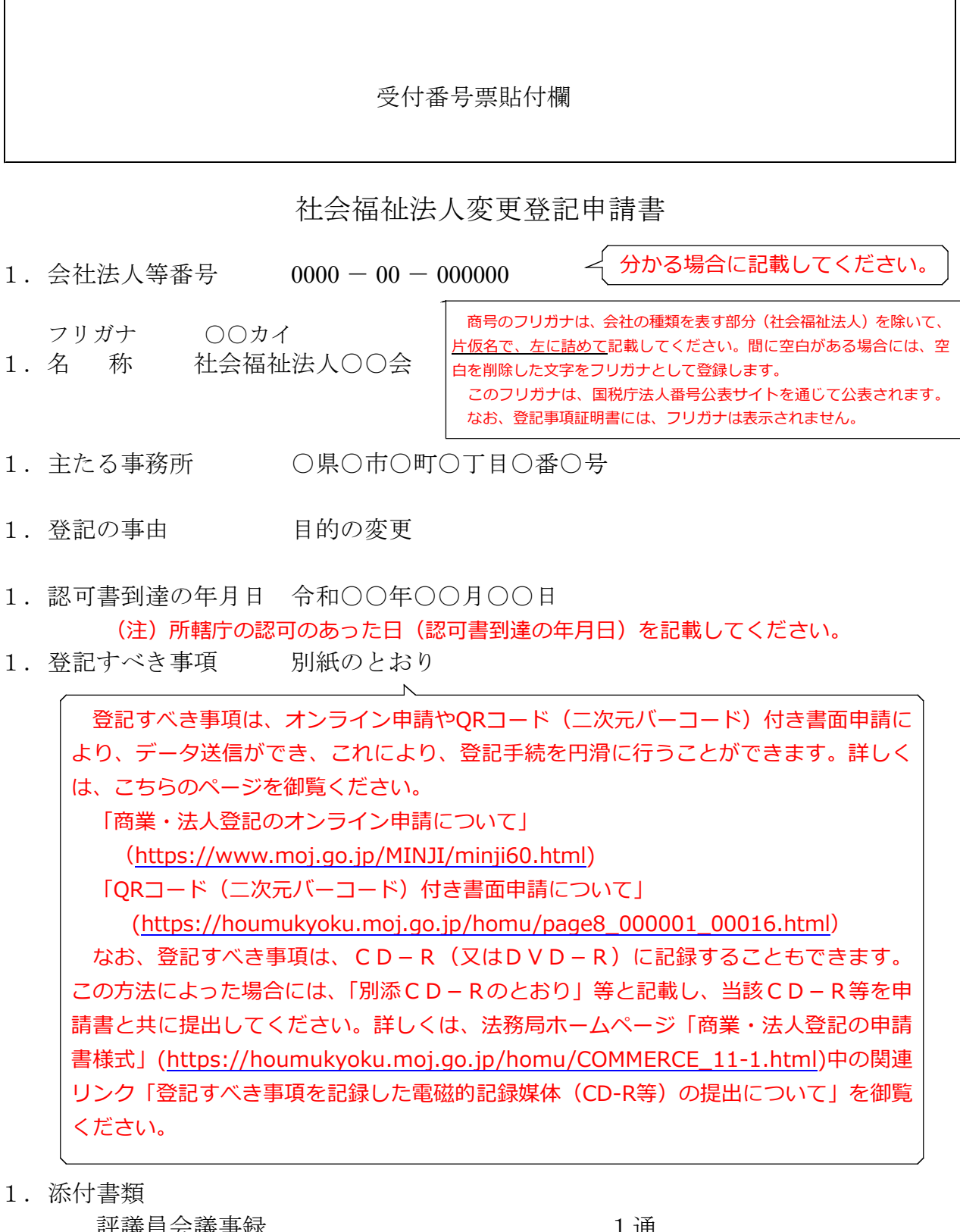

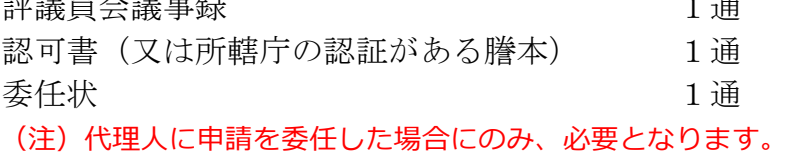

上 記 の と お り 、 登 記 の 申 請 を し ま す 。

令和○年○月○日

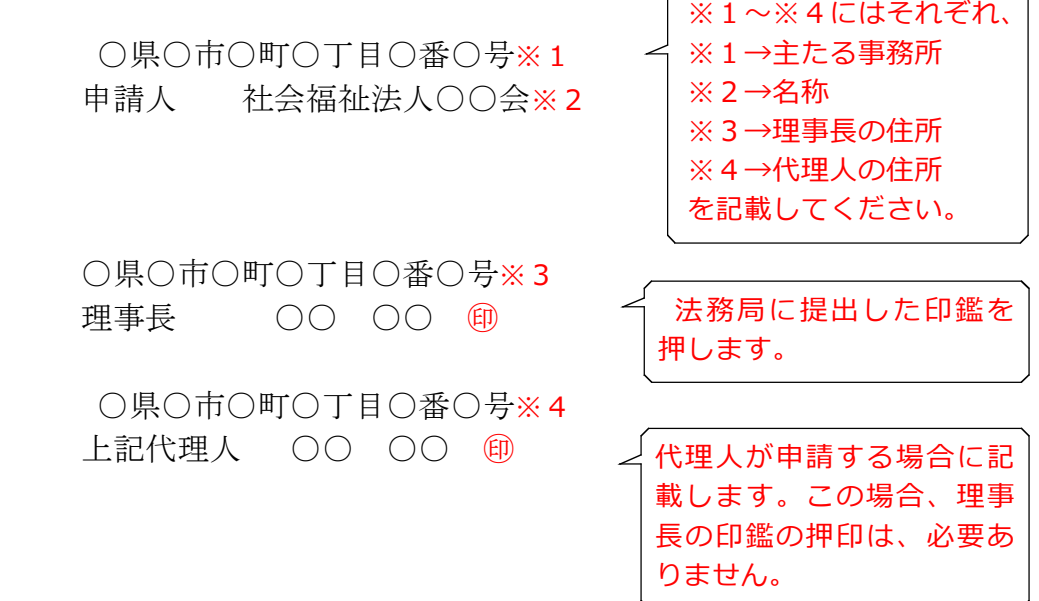

連絡先の電話番号 ○○○-○○○-○○○○

○○法務局 ○○支 局 御中 出張所

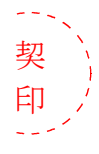

 $\left| \begin{array}{cc} \left| \mathfrak{p} \right| & \mathfrak{p} \\ \left| \mathfrak{p} \right| & \mathfrak{p} \end{array} \right|$  登記申請書が複数ページになる場合は各ページのつづり目に契印する必要があ ります。契印は、登記申請書に押した印鑑(理事長が法務局に提出した印鑑又は 代理人の印鑑)と同一の印鑑を使用する必要があります。

QRコード(二次元バーコード)付き書面申請による場合の別紙の例

(オンラインで申請する場合や登記すべき事項を電磁的記録媒体に記録して提出する場 合の入力例も同様です。)

「目的等」

- ○○を目的として、次の社会福祉事業を行う。
- 1 第一種社会福祉事業
- (1)○○の経営
- (2)○○の経営
- (3)○○の経営
- 2 第二種社会福祉事業
- (1)○○の経営
- (2)○○の経営
- (3)○○の経営

「原因年月日」令和○○年○○月○○日変更

- (注)1 変更後の全ての目的等(目的及び事業)を記録してください。
	- 2 変更年月日は、定款変更についての認可があった日(認可書到達の年月日)を記載します。
	- 3 オンライン申請やQRコード(二次元バーコード)付き書面申請を活用することによって、 申請書を簡単・正確に作成することができますし、手続の状況をオンラインで確認すること もできます。詳しくは、こちらのページを御覧ください。

「商業・法人登記のオンライン申請について」

[\(https://www.moj.go.jp/MINJI/minji60.html](https://www.moj.go.jp/MINJI/minji60.html))

「QRコード(二次元バーコード)付き書面申請について!

[\(https://houmukyoku.moj.go.jp/homu/page8̲000001̲00016.html](https://houmukyoku.moj.go.jp/homu/page8_000001_00016.html))

4 登記事項を記録したCD-Rを提出する場合には、登記すべき事項は、「メモ帳」機能等 を利用してテキスト形式で記録し、ファイル名は「(任意の名称).txt)」としてください。 詳しい電磁的記録媒体の作成方法は、法務局ホームページ「商業・法人登記の申請書様式」 [\(https://houmukyoku.moj.go.jp/homu/COMMERCE̲11-1.html](https://houmukyoku.moj.go.jp/homu/COMMERCE_11-1.html))中の関連リンク「登記 すべき事項を記録した電磁的記録媒体(CD-R等)の提出について」を御覧ください。

評議員会議事録の例

(注) 一例です。法人の実情に合わせて作成してください。

## 評 議 員 会 議 事 録

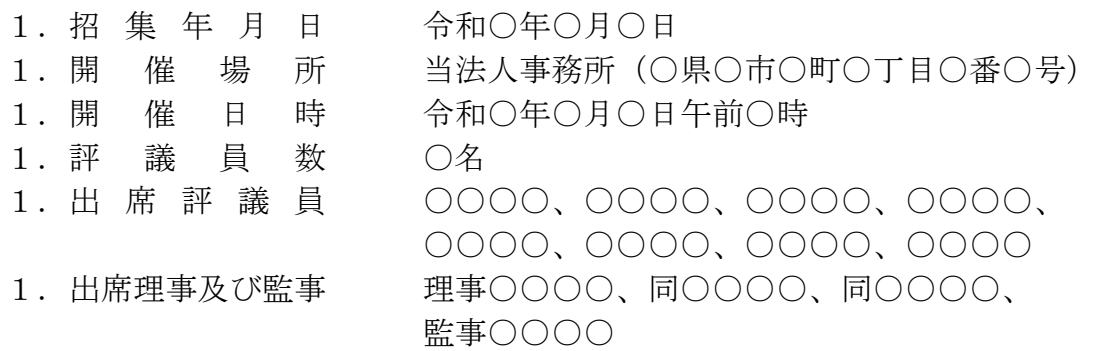

1.議長選任の経過

定刻に至り司会者○○ ○○が開会を宣言し、本日の評議員会は定数を満た したので有効に成立した旨を告げ、議長の選任方法を諮ったところ、満場一致 をもって○○ ○○が議長に選任された。続いて議長から挨拶の後、議案の審 議に入った。

1. 議事の経過の要領及び議案別議決の結果

第1号議案 目的の変更の件

議長は、定款第○条に定める目的を次のとおり変更する旨の議案について、こ れを議場に諮ったところ、満場一致をもって異議なく可決決定した。

(目的)

第○条 ○○を目的として、次の社会福祉事業を行う。

- 1 第一種社会福祉事業
- (1)○○の経営
- (2)○○の経営
- (3)○○の経営
- 2 第二種社会福祉事業
- (1)○○の経営
- (2)○○の経営
- (3)○○の経営

第2号議案 議事録署名人の選任に関する事項

議長から、議事録署名人を指名したい旨を述べたところ、満場異議なく賛成 があったので、議長は、次の者を議事録署名人に指名した。

議事録署名人 ○○ ○○

同 00 00

以上をもって評議員会の議案全部の審議を終了したので、議長は閉会を宣言し、 午前○時○分散会した。

上記の議決を明確にするため、議長及び議事録署名人において次に記名する。

令和○年○月○日

社会福祉法人○○会 評議員会において 議長 ○○ ○○ 議事録署名人 ○○ ○○ 同 00 00 議事録の作成に係る職務を行った者 ○○ ○○ 委任状の例

## 委 任 状

○県○市○町○丁目○番○号  $\bigcirc$   $\bigcirc$   $\bigcirc$ 

私は、上記の者を代理人に定め、次の権限を委任する。

1 当法人の目的の変更登記を申請する一切の件

1 原本還付の請求及び受領の件(注1)

なお、認可書到達の年月日は、令和○○年○○月○○日である。

令和○年○月○日

○県○市○町○丁目○番○号(注2) 社会福祉法人○○会 理事長 ○○ ○○ (2) (注3)

(注)1 原本還付の請求をする場合に記載します。

2 主たる事務所を記載します。

3 当該理事長が法務局に提出している印鑑を押します。